## **8.2** 複素数

実数と虚数はそれぞれの数直線上に表せるが、複素数とは実際どんな数なのだろう。複素数 0 が 両数直線に共通していることから、数直線と虚数直線を 0 で交差させた複素平面1が作れる。複素 数は複素平面上で表される数なのである。複素数 *a* + *bi* を、実数単位の 1 と虚数単位の *i* を強調し て書くと *a ·* 1 + *b · i* であるから、複素数はそれぞれの単位の係数である (*a, b*) の組で表してもよ い。*a* を複素数の実部、*b* を複素数の虚部という。このことから、複素数は複素平面に自然な形で 示すことができる。

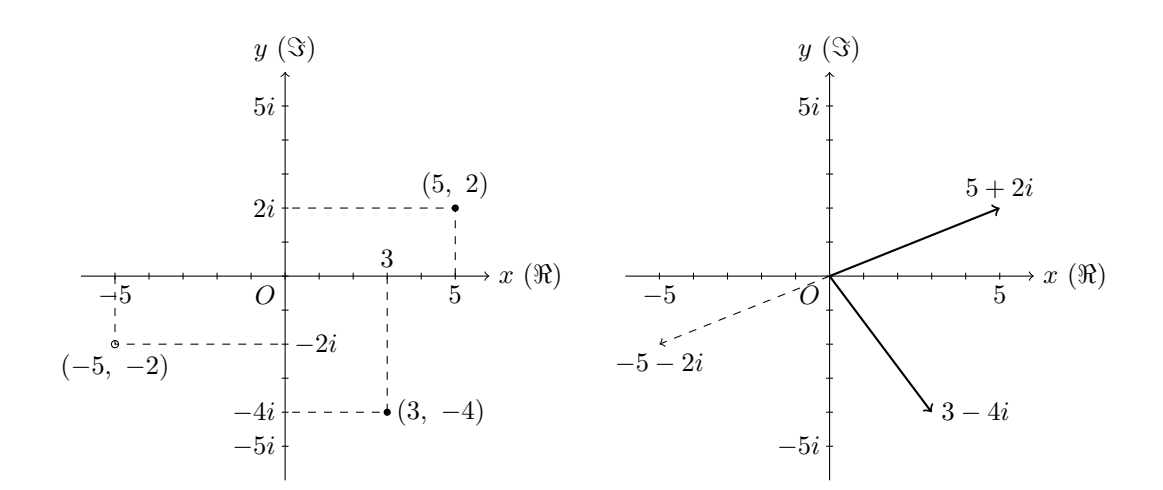

実は、複素数は 2 通りの見方ができる。平面上の点として見るか、平面上のベクトルとして見 るか、である。実数も数直線上で点やベクトルで表せたので似たようなものだ。図は (3*, −*4) <sup>と</sup> 3 *−* 4*i* などを異なる見方で描いたが、(3*, −*4) <sup>と</sup> 3 *−* 4*i* はまったく同じものを表していることを注 意しておく。また実数は、数直線上で正反対の数は正負が異なっていたように、複素数も原点 *O* に 対して正反対の点・ベクトルで正負が異なる。

それでは、**C++**で複素数はどのように扱うのだろう。さすがの **C++**でも、int c = 3; みた いに、complex c = 3-4i; と認識してくれるほど気が利いているわけではない。そこで複素数用 のクラスが必要になる。

programming list [Complex'.cpp]

```
1: #include <iostream>
\mathfrak{D}.
3: class Complex {
4: public:
5: double re;
6: double im;
7:
```
tmt's Math Page 2

```
8: Complex(double x, double y) {
9: re = x;
10: im = y;
11: }
12: };
13:
14: int main() {
15: Complex u = Complex(3,-4);
16: Complex v = Complex(5, 2);
17:
18: std::cout << u.re << " + " << u.im << "i" << std::endl:
19: std::cout << v.re << " + " << v.im << "i" << std::endl;
20:
21: return 0;
22: }
```
この場合のクラスは、新たな型を定義するものである。この旅では int 型などを用いて、int n; のように整数変数などを使用してきた。ところが複素数は実部、虚部の組を持つので、これまでの ように単純に代入するわけにはいかない。そこで、複素数が扱えるように型を決めようということ である。

3:行目より、名称は Complex 型としたのが分かる。型クラスは大文字で書き始める。4:行目で public:を宣言したのは、どこからでも参照できるようにするためだ。そして複素数には実部、虚 部があるので、それらを 5:, 6:行目で double で宣言している。べつに float でもいいけど。

ただ、このままでは使えない。実部、虚部に値を代入できないからである。そのために、代入 する機能を持つ Complex() 関数が必要になる(この関数はクラスに属するメンバ関数であるが、 この場合は初期化のためのコンストラクタとして機能する)。Complex() は 8:–11:行目にあるよう に、2 個の実数引数をとり、実部 re、虚部 im にそれぞれ代入する機能を持ったことになる。これ で Complex() は、一応の役目が果たせる。また、クラスは関数と違うので、12:行目のように }; で閉じていることに注意をしてもらいたい。

Complex 型による初期化は、int 型の変数 n を 3 で初期化するのと同様だが、引数を 2 個とるの で 15:, 16:行目のようにすればよい。これで u、v にはそれぞれ 3-4i、5+2i が代入されたことにな るのだが、実際は u の re に 3 が、u の im に-4 が代入されているに過ぎない。そのため、それな りの複素数であることを見るには、18:, 19:行目のような出力をする必要がある。

しかし、これだけでは複素数の計算ができない。計算のための関数を加えよう。

programming list [Complex.cpp]

<sup>1:</sup> #include <iostream>

<sup>2:</sup>

<sup>3:</sup> class Complex {

<sup>4:</sup> public:

```
5: double re;
6: double im;
7:
8: Complex(double x, double y) {
9: re = x;10: \dot{m} = y;11: }
12: };
13:
14: Complex Add(Complex x, Complex y) {
15: return Complex(x.re + y.re, x.im + y.im);
16: }
17:
18: Complex Sub(Complex x, Complex y) {
19: return Complex(x.re - y.re, x.im - y.im);
20: }
21:
22: Complex Mul(Complex x, Complex y) {
23: return Complex(x.re * y.re - x.im * y.im, x.re * y.im + x.im * y.re);
24: }
25:
26: Complex Div(Complex x, Complex y) {
27: return Complex(
               (x.re * y.re + x.in * y.in) / (y.re * y.re + y.in * y.in),(-x.re * y.in + x.in * y.re) / (y.re * y.re + y.in * y.in));28: }
29:
30: int main() {
31: Complex u = Complex(3,-4);
32: Complex v = Complex(5, 2);
33:
34: Complex a = Add(u, v);35: Complex s = Sub(u, v);
36: Complex m = Mul(u, v);37: Complex d = Div(u, v);38:
39: std::cout << u.re << " + " << u.im << "i" << std::endl;
40: std::cout << v.re << " + " << v.im << "i" << std::endl;
41: std::cout << std::endl;
42: std::cout << a.re << " + " << a.im << "i" << std::endl;
43: std::cout << s.re << " + " << s.im << "i" << std::endl;
44: std::cout << m.re << " + " << m.im << "i" << std::endl;
45: std::cout << d.re << " + " << d.im << "i" << std::endl;
46:
47: return 0;
48: }
```
プログラムが妙に長いのは、複素数を一つ一つ Complex 型で初期化し、ご丁寧に和・差・積・商 を一つずつ計算および表示している main() のせいだ。

計算のための関数は 15:–29:行目で定義した。和・差・積・商用にそれぞれ Add()、Sub()、Mul()、 Div() である。中身は何のことはない、複素数の計算規則を.re プロパティと.im プロパティを用 いて書き直しただけである。ちょっと、見づらいのは仕方ないけれど。で、これで、34:–37:行目の ように四則計算を行うのである。

ただし、これでは計算ができるだけで、計算機能をもった Complex クラスを作ったことになら ない。単にプログラムに計算用の関数を追加しただけである。使い勝手をよくするなら Complex クラス内に計算用の関数を用意する必要がある。

以上のように、**C++**では自らクラスを作ることができる。もし、何か特別な操作をしたくなっ たら、それ用のクラスを自分で作ればよい。ところで、この地まで見学に来てなんだが、**C++**に はちゃんとした複素数クラスが存在している。練習にもならない私のクラスを使うより、次節で れっきとしたクラスに乗り換えて旅を続けよう。